## **Choix des solutions pour l'applicatif**

Pour le choix du système d'exploitation, se référer au document [choix du système d'exploitation](https://wiki.viper61.fr/sio/ppe3_2/g2/os).

Pour faire fonctionner l'applicatif il nous faut un serveur HTTP nous permettant d'utiliser l'application que souhaite GSB. Il en existe plusieurs c'est pourquoi nous allons détaillée qu'elle est la solution la plus optimale dans notre cas.

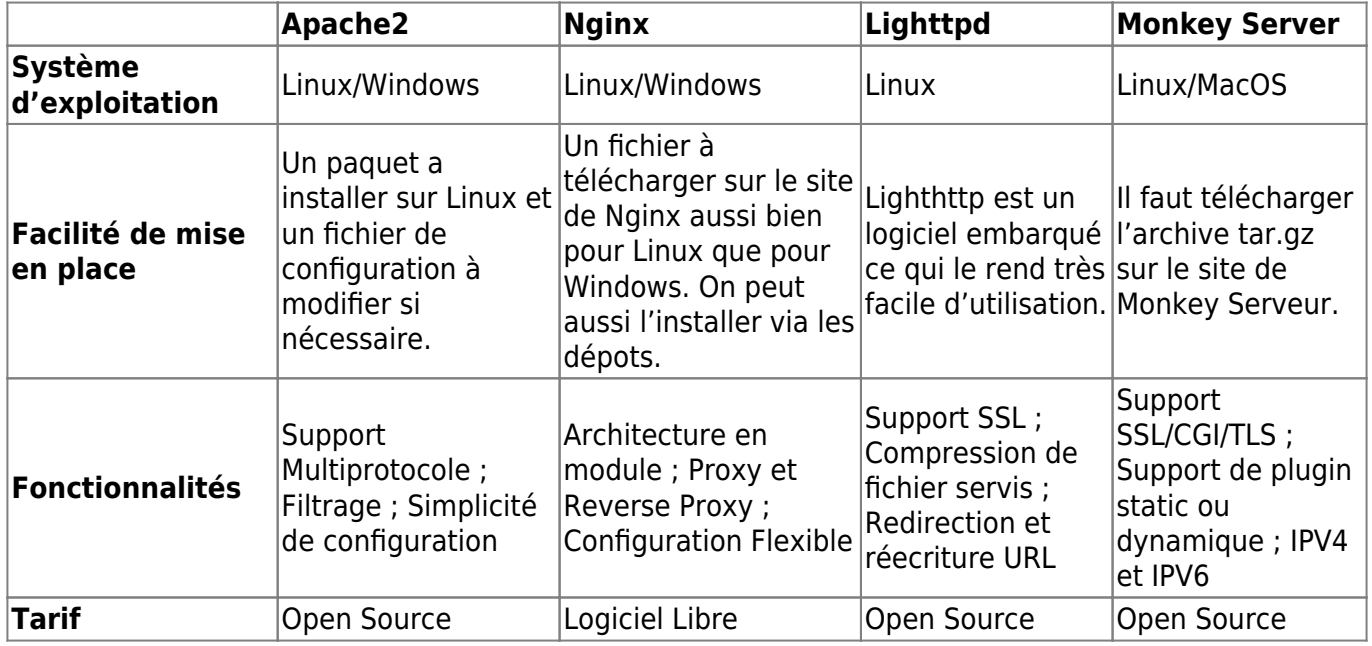

On choisi Nginx car il nous est plus utile dans la configuration que l'on souhaite mettre en place. Il est libre et facile de mise en place ce qui nous paraît donc être le plus appropriés pour le PPE.

From: <https://wiki.viper61.fr/>- **Viper61's Wiki**

Permanent link: **[https://wiki.viper61.fr/sio/ppe3\\_2/g2/app\\_choix](https://wiki.viper61.fr/sio/ppe3_2/g2/app_choix)**

Last update: **18/09/2016 02:54**